# **TYGAbytes**

### **E-NEWSLETTER OF DERWENT VALLEY COMMUNITY RADIO INC.**

# **38 WINTER 2024**

# **Our Announcer: Roz Chapman**

My first few years involvement at TYGA basically boils down to "Why? Because I was asked..."

My initial contact was around 2005 when **Ross Nicholson** visited all the shops in New Norfolk to ask if there was any interest in a local community radio station for the Derwent Valley. I've always been into community, and I thought that sounds like something that would be good for New Norfolk. So I said okay, count me in.

After years of planning, fund-raising and sheer hard work by a dedicated army of people too numerous to mention, TYGA started broadcasting on Monday, the 14th of December 2009. I did the 8.00 to 10.00pm slot on that very first night, just after Paul Volta who did 6.00 to 8.00. What a buzz! I'd never done anything like that before but I enjoyed picking the music and doing research and presenting it on air.

We were at 2 High Street at that stage, with our transmitter across the road at the council chambers. We had one very basic studio with no sound-proofing - not like the setup we have today. Even the temporary studio we work out of now is state of the art by comparison! Our playout software at the time was **SAM Broadcaster**. [Editor's note: "playout software" is the computer program used by Announcers to sequence and play audio tracks as they go to air.]

When the original tech support person left, **Ross** asked if I could help out. I've been a computer programmer since the early 1990s, mainly with corporate financial systems so a bit out of my area of expertise. But I'm a quick learner so I said okay, no problem. That was in 2010. The **Station**

# **IN THIS ISSUE**

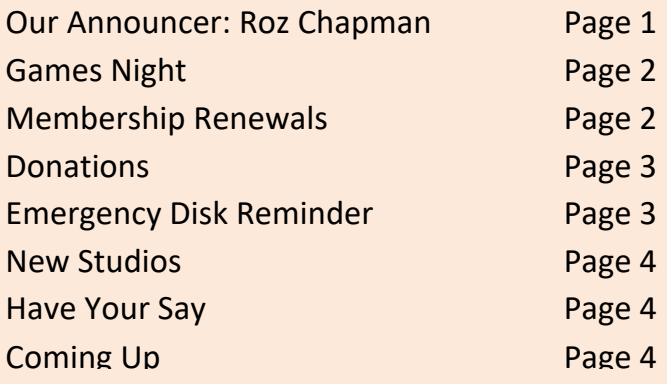

**Manager** at the time was not happy with **SAM Broadcaster** and was a great fan of **Raduga** so we switched over. That was fun! **Raduga** on it's own handled the on air functionality, but it needed other packages to integrate the music library, create automated playlists, manage the news, etc. I was in my element and I had a ball!

Then in 2012 there was a vacancy for **Station Manager** and the then president asked if I would be willing to fill in "just until we find a someone permanent." Okay I said, I'll give it a go. It was the 31st of March 2012 and so started my more than 12 year love affair with TYGA.

Back then the station had some issues with reliability and I'd get phone calls at all hours of the day and night, especially from Di Lincoln, letting me know the station was off the air. I swear Di must have listened to TYGA 24/7 because she always knew when the station was down. I knew nothing about radio hardware at this stage, so I was learning as I went and I loved it. My hubby **Graham** became a bemused accomplice, mainly because of how frequently I'd jump out of bed at 1.00am to go to the studio to get things back

## **Contact Derwent Valley Community Radio Inc trading as Tyga Fm:**

98.9 FM | www.tygafm.org.au | **TuneIn** or **iHeartRadio** app (03) 6261 2888 (general enquiries) | (03) 6261 2000 (studio) 98.9 TYGA FM – Derwent Valley Tasmania

For **Tygabytes** enquiries tygabytes@tygafm.org.au

 $\boxtimes$  PO Box 377 New Norfolk Tasmania 7140 |  $\,$  56 High Street, New Norfolk

online. **Graham's** networking experience was gold and once we set up remote login capability, I could fix many of the problems from home or the shop.

In late 2012, TYGA's new studio at the High School was ready for us to move into, and our transmitter site would relocate to the golf club. The company scheduled to do the move pulled out and it was a big job. We asked another company to give us a quote - they said over \$12,000 and two weeks off air. These days we wouldn't bat an eyelid but in 2012 it was a bit of a disaster. We just didn't have that sort of money. It was at this time that **Jim Parish** and I became tech buddies. I had been picking **Jim's** brain about how to set up the webstream and I happened to mention our difficulties with the move. A couple of days later he sent me a text with those magic words that still make me smile "I think we can do the move for minimal cost and downtime, give me a call" We started at 9.00am on a Saturday morning and worked right through the night - we were back on air at 10.00am Sunday morning. A 25 hour marathon and we were on a high!

In 2014 **Jim Parish**, **Graham** and I (known collectively as the TYGA Tech Team), won the CBAA award for excellence in technical support. That was a great feeling and makes me feel very proud of our contribution. Our next project was the transmission tower. We started in 2014 and after years of fund raising and a couple of false starts, we now have our own tower on Peppermint Hill. Now we are working on getting the new studios operational at the courthouse. I love projects like this and it is a very exciting time for TYGA to have a new permanent home in central location in the CBD with plenty of room. Our old studios at the school were very small - 5 x 5 metres in total. The possibilities at the courthouse fill me with excitement and enthusiasm, even though we get often slowed down by things outside our control. But if we could have everything we wanted today, well, there would be nothing to get up for tomorrow, would there?

People often express surprise and ask me why I spend so much time at the station when i don't get paid. I always reply oh but I do get paid, just not with money - and what I get paid with money can't buy. It's like TYGA is my baby and I am a fiercely protective mother hen, which drives some people crazy - but that's just the way I am. :-)

# **Games Night**

A small group of about ten members gathered for the Member games night, held on Thursday May 2<sup>nd</sup>. Thanks to several members who brought games, food and drinks. It was a great opportunity for members to have a chat about many subjects; in fact we talked so much that we only left an hour or so for actually playing games. A great night was had by all. Many thanks to all the organisers and to **Marni** who proposed the gathering in the first place.

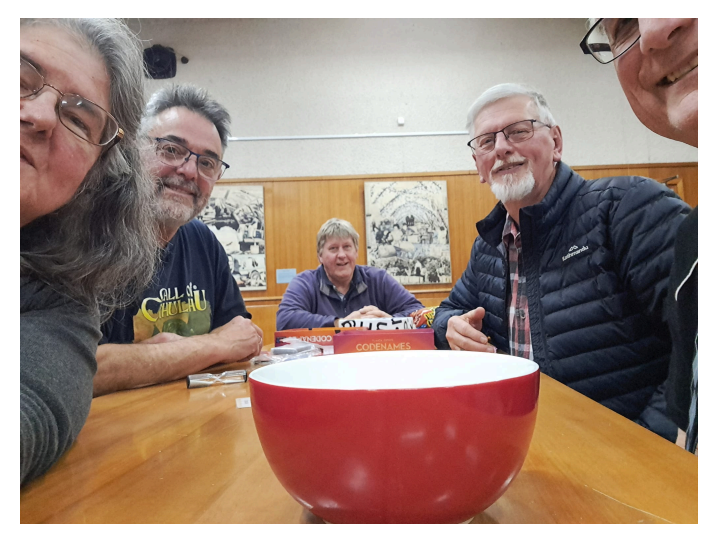

# **Membership Renewals**

Members are reminded that their subscription for the 2024/2025 financial year will soon be due. You should receive an invoice and our Board asks that you pay your subscription before the end of July. Subscription fees remain at \$22 for all members.

Only financial members may vote at the **Tyga Fm** Annual General Meeting, which will probably be held late in the third quarter or early fourth quarter.

# **Contact Derwent Valley Community Radio Inc trading as Tyga Fm:** 98.9 FM | www.tygafm.org.au | **TuneIn** or **iHeartRadio** app (03) 6261 2888 (general enquiries) | (03) 6261 2000 (studio) 98.9 TYGA FM – Derwent Valley Tasmania  $\boxtimes$  PO Box 377 New Norfolk Tasmania 7140 |  $\parallel$  56 High Street, New Norfolk

For **Tygabytes** enquiries tygabytes@tygafm.org.au

The following payment methods are available for membership payments:

- 1. If you can pay via PayPal or with a debit/credit card, just go to our website at tygafm.org.au and choose the **Donations and Subs** menu. Enter the member's name(s) and click **Add to Cart**. You can set the quantity from this page if you are paying for others (and have named them all please)
- 2. Pay by deposit to the **Tyga Fm** bank account. BSB: 067-404 Account: 10204763. Important – you must name all members you are paying for.

You can become a member, whether or not you present a show. It's a great way to show your support for your local community radio station.

# **Donations**

On behalf of all our members, the Board would like to acknowledge and thank two of our members (who have asked to remain anonymous) for their generous donations towards our new studio works. We are very grateful for all donations large and small and they can be made:

- 1. Via our web site at tygafm.org.au and choose the **Donations and Subs** menu. Click on the **Donate** button.
- 2. Donate by deposit to the **Tyga Fm** bank account. BSB: 067-404 Account: 10204763.

# **Emergency Disk Reminder**

It is a good idea to have an "emergency disk" with your sort of music, set up at the start of your shift, in case something goes very wrong, especially with Raduga and/or the studio computer.

If songs don't play or Raduga starts misbehaving or the studio computer goes slow or the mouse won't move as expected, it MAY be an easy fix with a little bit of knowledge. But having the emergency disk will give you that extra peace of mind. Don't know how to use the CD player? Just ask any board member and one of us will be happy to show you.

To avoid dead air and keep your programme running smoothly, have your CD ready in the CD player, and when you want to use it make sure the CD slider on the panel is up and switched on.

### **When things go wrong**

If songs start skipping all over the place, or playing only the first 30 seconds of a track, check the panel under the song area on Raduga. You should be able to see the word "normal". If you see "random", "intro scan" or "manual", click on the arrow to the right and change it back to normal. That should fix the problem.

If you see a red flashing indicator in the upcoming events window that shouldn't be there, go to the "media" drop down menu item at the top. Click to un-tick the "enable events" entry and then immediately click it again to turn it back on. It is very important that you turn it back on again, and when you do, the spurious upcoming event should disappear. If you feel unsure what to do, call tech support (**Roz**) and she will log in and show you what to do.

Does the mouse seem unresponsive or keep "jiggling" when you are trying to control it? Double check that there is nothing resting on the keyboard holding a key down. Otherwise call tech support.

If you pre-load your music into your playlist in the set up area, save your progress frequently, especially as it gets close to the start of your show. This will ensure you have the correct updated playlist if the hour turns over in the studio, while you are still in the setup area.

If you accidentally drag over a directory into your playlist, instead of a single song, and there are now hundreds, maybe even thousands of songs in your playlist, there is not a lot you can do. If you are in the prep area, close your playlist WITHOUT SAVING IT and open the playlist again. Since you were already saving your progress frequently, you won't have lost much work. If you are in the studio, just put several stops to separate them from your work area and start again at the top of the playlist.

Did you load your playlist in the setup area and now the songs won't play in the studio? It is most likely that you left your USB memory stick in the computer and dragged your music from the stick instead of your directory on the H or N drive. The easiest way to prevent this is to remove your memory stick BEFORE you start dragging songs into

### **Contact Derwent Valley Community Radio Inc trading as Tyga Fm:**

98.9 FM | www.tygafm.org.au | **TuneIn** or **iHeartRadio** app (03) 6261 2888 (general enquiries) | (03) 6261 2000 (studio) 98.9 TYGA FM – Derwent Valley Tasmania  $\boxtimes$  PO Box 377 New Norfolk Tasmania 7140 |  $\parallel$  56 High Street, New Norfolk

For **Tygabytes** enquiries tygabytes@tygafm.org.au

your playlist. If you get into the studio and find you have done this, all you can do is replace the songs one at a time from the correct location. And take comfort that you are not alone - just about every one of our announcers has done this once. And like most of our other announcers, you definitely won't do it twice!

Now here's a nice obscure one for you - have you ever had MP3 files that play normally otherwise, but won't play in Raduga? Call tech support for a quick lesson in meta tags, specifically the "length" meta tag. Raduga will take the length from the actual length, unless there is an entry in the length meta tag which will over-ride it. There is no useful purpose for this extra length field for most users mp3 files already know how long they are. When you are converting files from CD to mp3, the length meta tag field should always be blank.

Have any questions, ideas, tricks or hints about using the studio equipment? Send them to tygabytes@tygafm.org.au and we may put them in our next issue to help other announcers.

### **New Studios**

We have completed our new fully functional bathroom out of what used to be the cleaner's room - with hot water and hand dryer. **Doug** has kindly installed a paper towel roll for those who prefer paper towels. The light in the corridor is motion activated - a much appreciated thing when evening comes early in winter.

You will have noticed that the conversion of the female toilet to a kitchen/break out room has commenced. We have moved the door to get rid of the "dog leg" of the existing room access. This will also have the effect of turning the original entry into a utility space to store a vacuum cleaner and other cleaning paraphernalia and products.

Due to building regulatory constraints, and to maintain "occupancy", the courthouse building is required to have a minimum of three toilet pans. There is an existing toilet in the old Mayor's office which counts towards the total. But before we can remove the two existing toilet pans in the old female toilet, we must work out how and where to provide the third required toilet. Your President

has this in hand and continues to negotiate on our behalf with the council.

### **Announcer set-up**

Due to space restrictions, it may be necessary to work on the studios one at a time (as opposed to delivering both in parallel). This means progress may be a little slower than we originally anticipated. So we hope that all our announcers will be prepared to work with us and be "flexible" during construction. Once both studio installations are completed, we will end up with a dedicated announcer setup area (in the current temporary studio) and each of the new studios will have the facility to double as an extra announcer set up area.

### **Air Conditioning**

All three air conditioners are now functional and not a moment too soon! The winter weather means the area with the setup computer definitely needed some warmth - you should find it is nice and comfortable now. Once all the building work is completed and our new studios are up and running, your board will look at whether installing air conditioning in what is now the temporary studio can be accommodated in the budget.

## **Have Your Say**

If you have any news that you think worthy of inclusion in **Tygabytes**, feel free to contact **Doug** at tygabytes@tygafm.org.au or by mobile on 0402 13 4474.

# **Coming Up**

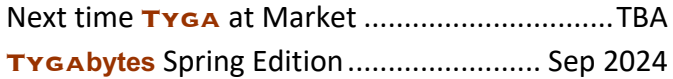

**Contact Derwent Valley Community Radio Inc trading as Tyga Fm:**

98.9 FM | www.tygafm.org.au | **TuneIn** or **iHeartRadio** app (03) 6261 2888 (general enquiries) | (03) 6261 2000 (studio) 98.9 TYGA FM – Derwent Valley Tasmania  $\boxtimes$  PO Box 377 New Norfolk Tasmania 7140 |  $\parallel$  56 High Street, New Norfolk

For **Tygabytes** enquiries tygabytes@tygafm.org.au